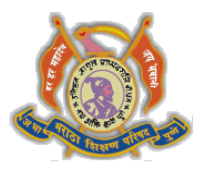

## AKHIL BHARATIYA MARATHA SHIKSHAN PARISHAD'S **ANANTRAO PAWAR COLLEGE OF ENGINEERING & RESEARCH**

Sr. No. 103, Parvati, Pune - 411 009. Tel.: 020-24218901/8959 Tele Fax: 020-24213929 Web.: http://www.abmspcoerpune.org Email: abmspcoe@yahoo.com

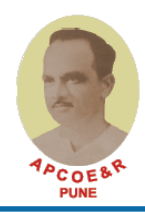

Approved by AICTE & Govt. of Maharashtra, Affiliated to Savitribai Phule Pune University **NAAC ACCREDITED, DTE CODE: - EN 6794, AISHE CODE: - C-41484** Savitribai Phule Pune University Identification No. PU/PN/Engg. / 441/2012,

Criteria Description: 1.2.1 Number of Certificate/Value added courses offered and online courses of MOOCs, SWAYAM, NPTEL etc. (where the students of the institution have enrolled and successfully completed during the last five years)

DVV Clarification asked:

Provide Summary report of Android app using Kotlin along with duration and list of students enrolled.

Response from HEI:

Following are details of Summary report of Android app using Kotlin along with duration and list of students enrolled.

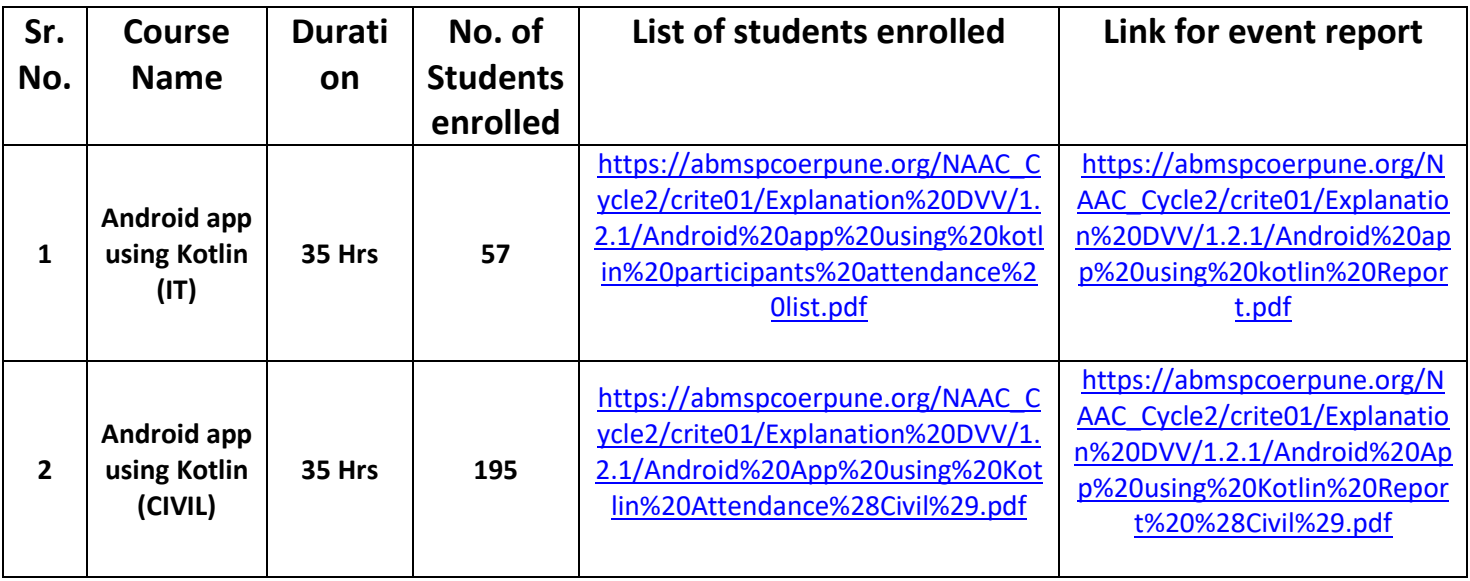